# Вы хотите защитить своего ребенка в сети Интернет?

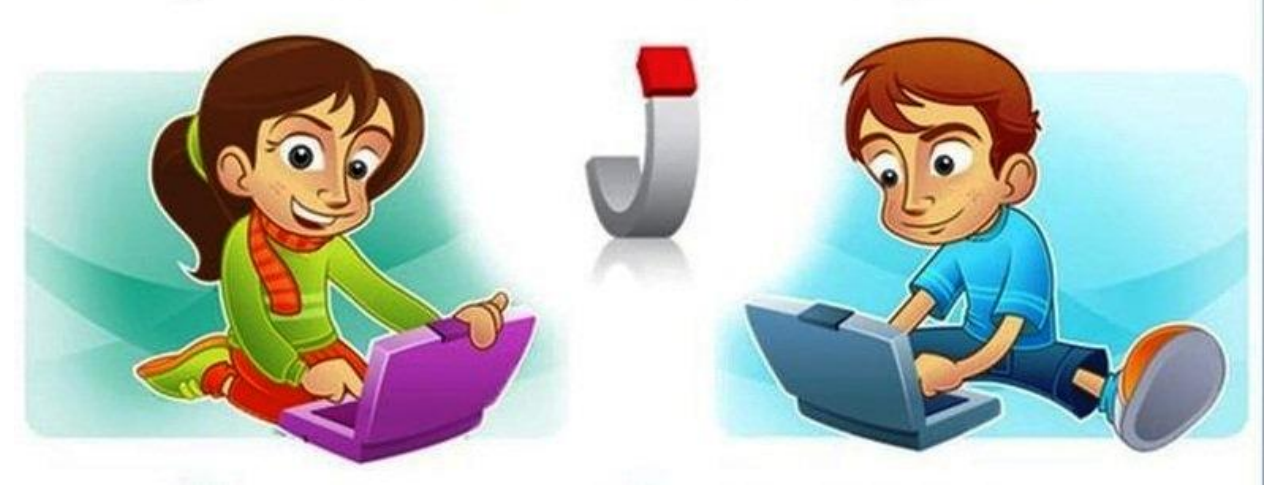

Современный подросток все меньше общается в реальной жизни со сверстниками, друзьями, одноклассниками. В среднестатистической семье телевизор включен до 7-8 часов в день, а центром внимания детей является компьютер - по статистике, на школьников приходится около 3-4 часа в день, что равнозначно пяти урокам в школе. Современные гаджеты и Интернет заменили детям прогулки на улице, общение со сверстниками и родителями.

Сегодня в обществе актуальна следующая проблема - неограниченный доступ ребенка к сети Интернет.

В России 1 сентября 2012 года вступил в силу Федеральный закон от 29.12.2010 N 436-ФЗ (ред. от 28.07.2012) "О защите детей от информации, причиняющей вред их здоровью и развитию". Данный закон регулирует отношения, связанные с защитой детей от травмирующего их психику информационного воздействия, жестокости и насилия в общедоступных СМИ.

## **Возможности родительского контроля.**

# **1. Фильтры web-сайтов.**

Слова-запреты (фильтры). Вы задаете набор ключевых слов, и если что-либо из их списка обнаруживается на web-странице, то она не открывается. Создание белого списка. Более жесткий способ контроля, когда вы самостоятельно составляете белый список сайтов, которые может посещать ребенок. Создание черного списка. В черном списке указываются сайты, на которые ребенку заходить запрещено. Приложение работает с базой данных, где содержатся сайты для взрослых. Крайне желательно, чтобы список регулярно обновлялся через Интернет, иначе появление новых ресурсов быстро сделает защиту неактуальной. Родители могут расширять черный список сайтов на свое усмотрение, при желании, используя автоматизированную информационную систему ведения и использования базы данных о сайтах, содержащих запрещённую к распространению в России информацию, утвержденную Постановлением Правительства Российской Федерации от 26 октября 2012 года № 1101 «О единой автоматизированной информационной системе «Единый реестр доменных имен, указателей страниц сайтов в информационно-телекоммуникационной сети «Интернет», и сетевых адресов, позволяющих идентифицировать сайты в информационно телекоммуникационной сети «Интернет», содержащие информацию, распространение которой в Российской Федерации запрещено»» (https://reestr.rublacklist.net).

# **2. Ограничение времени, проводимого ребенком за компьютером.**

Определяйте расписание пользования компьютером и Интернетом: выбирайте допустимое время суток и продолжительность работы. Так вам не придется прогонять ребенка от компьютера и вступать в конфликт - сеанс закончится сам собой.

#### **3. Установка запретов на использование детьми отдельных программ.**

Во избежание различных недоразумений родители могут ограничить список используемых ребенком программных продуктов. Большинство современных операционных систем имеют в своем составе инструмент доступа пользователей к программным продуктам, что дает возможность ограничения доступа ребенка к нежелательным программным продуктам.

# **4. Управление доступом к игровым приложениям.**

Возможности родительского контроля позволяют помочь детям играть в безопасные, дружелюбные, занимательные и обучающие игры, соответствующие их возрасту. В частности, родители могут блокировать как все игры, так и только некоторые из них. Дополнительно родители могут устанавливать разрешение или запрет на доступ к отдельным играм, исходя из допустимой возрастной оценки и выбора типа содержимого.

## **5. Журнал отчетов о работе ребенка за компьютером.**

С целью анализа того, чем занимался ребенок за компьютером в отсутствие взрослых, какие программы запускал, какие сайты просматривал в Интернете, с кем общался и т.д., родительский контроль ведет аудит всех действий подрастающего пользователя. В журнал записываются адреса посещенных детьми страниц Интернета. В некоторых программах журнал с отчетом можно получать по электронной почте, что очень удобно, если родитель находится вне дома, и хочет просмотреть, какие сайты посещал ребенок.